# **7.** Salida del archivo a matriz impresora e impresión digital

# INTRODUCCIÓN

Este módulo responde a las necesidades del área de pre-impresión en la industria gráfica, y concluye el proceso de esta área con la obtención de la salida del archivo digital. Promueve el desarrollo de habilidades para la obtención y control de la matriz impresora, como también el procesamiento e impresión digital del archivo de salida.

Se busca que los y las estudiantes desarrollen los conocimientos, destrezas y actitudes para dominar el proceso productivo de preimpresión, el manejo con precisión de *software*, equipos computacionales, instrumentos de medición, plancha, maquinaria de exposición y procesamiento de matrices de impresión y manejo de *software* RIP e impresoras digitales.

Se desarrolla en cuarto año medio y su duración es de 228 horas distribuidas en dos unidades:

- > **Matriz:** Los estudiantes estarán en condiciones de exponer y procesar correctamente las formas de impresión hasta conseguir el resultado esperado. Para esto, se espera que apliquen procedimientos en el manejo de materiales como matrices, insumos y dispositivos de exposición, y efectúen controles de calidad a la matriz con instrumentos de medición apropiados.
- > **Impresión digital:** Este eje de aprendizaje busca desarrollar en los y las estudiantes las habilidades de manejo en *software* RIP, procesamientos del archivo digital para la salida de impresión y preparación de máquinas impresoras digitales xerográficas (laser) o *inkjet*, operando variados *software* gráficos, que le permitan imprimir: impresos personalizados, data variable, gigantografía, etc.

Además, se espera potenciar en los y las estudiantes el mantenimiento preventivo de máquinas y equipos gráficos para la obtención de matrices e impresión digital que les permita desarrollar tareas de cuidado, limpieza y reemplazo de elementos fungibles.

Para cumplir con los aprendizajes esperados vinculados a la impresión digital, se sugiere que las y los estudiantes conozcan los siguientes temas clave: técnicas de impresión electrofotográfica (xerográfica o laser) e impresión digital *inkjet*, obteniendo pruebas impresas. También es necesario profundizar en el conocimiento y manejo de *software* RIP, procedimientos de alimentación de sustrato, programación de comandos operativos de las impresoras digitales, y las variadas normas de preimpresión internacionales y nacionales actualmente vigentes.

Por otra parte, la obtención de la salida requiere del máximo cuidado en la claridad del proceso, el funcionamiento de los equipos y su mantenimiento preventivo básico y limpieza, considerando que cualquier desperfecto que suceda en el transcurso del trabajo significa pérdida de tiempo y encarece los costos de producción.

# APRENDIZAJES ESPERADOS Y CRITERIOS DE EVALUACIÓN

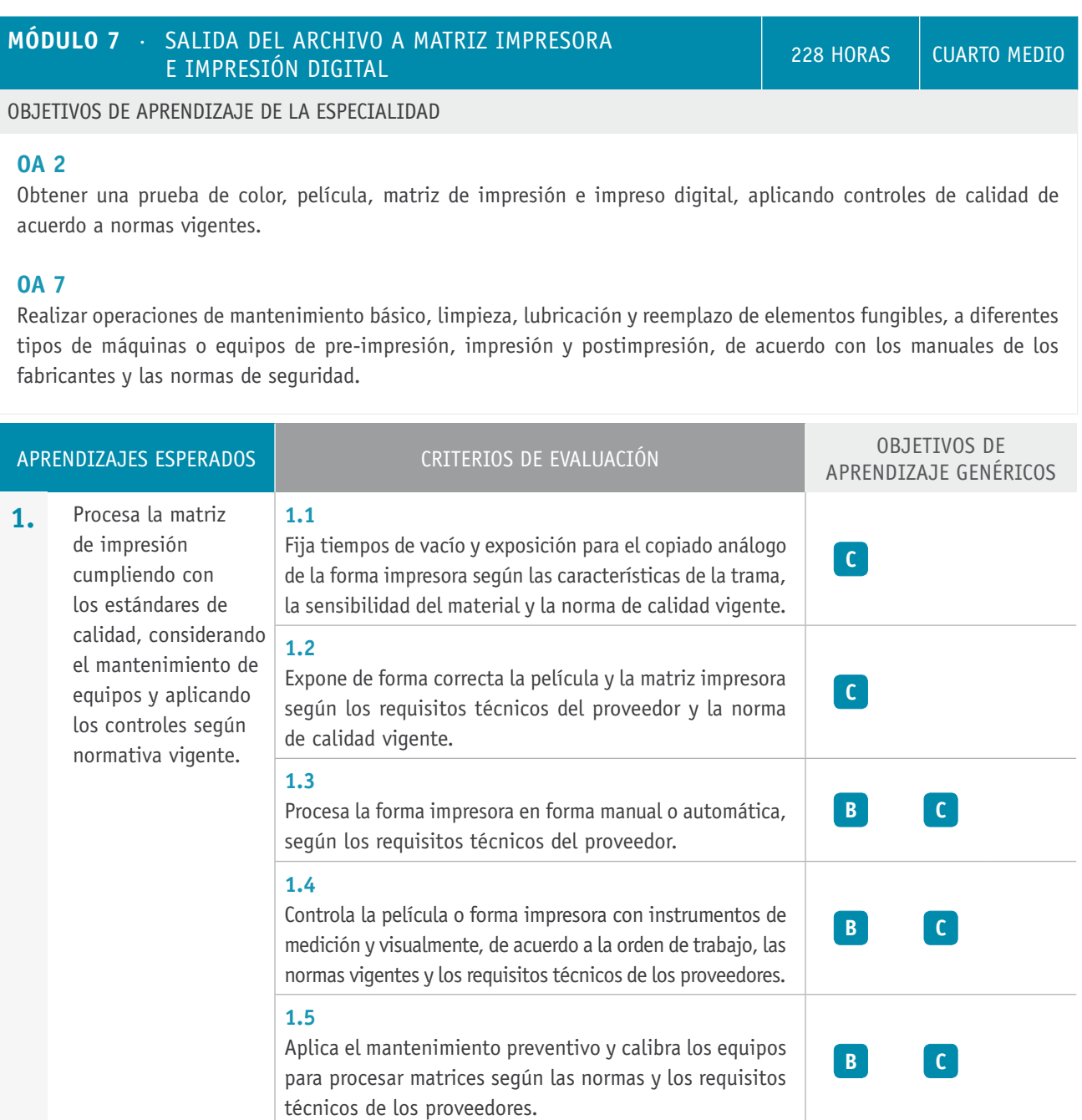

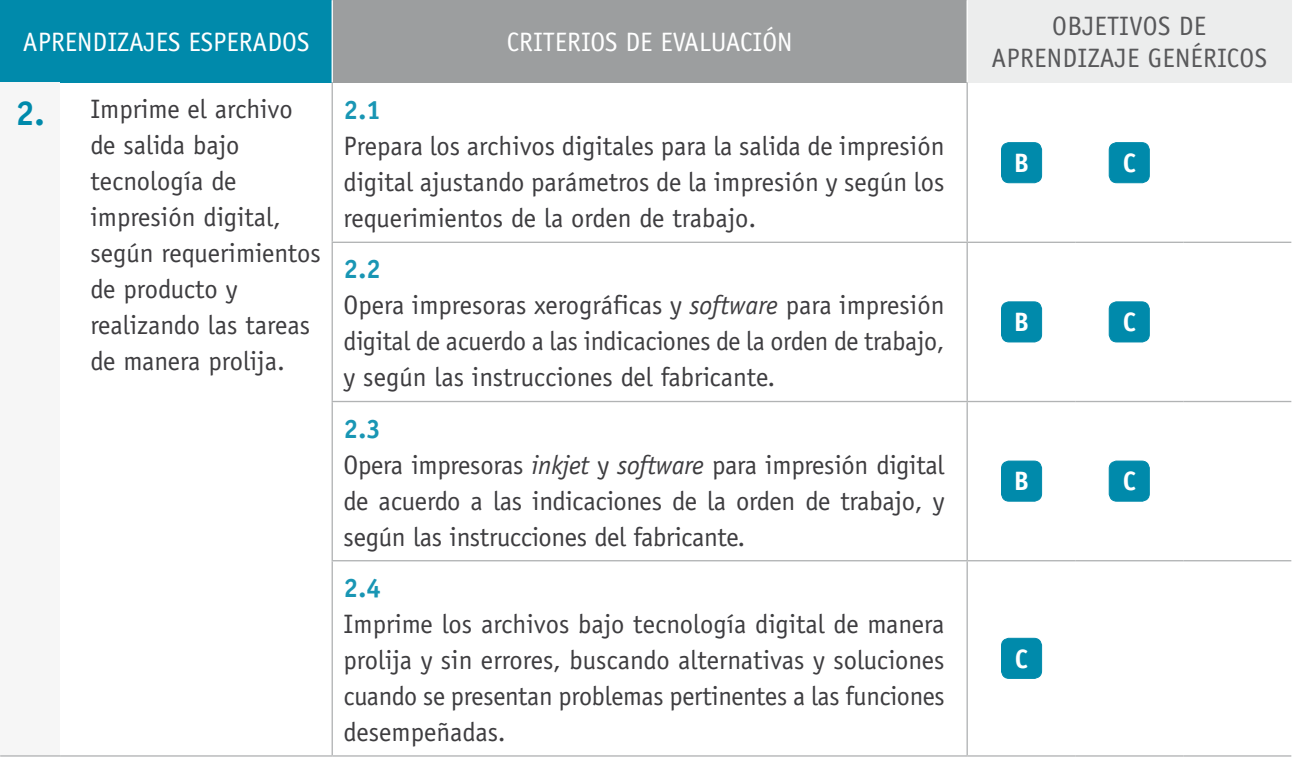

# Ejemplo de actividad de aprendizaje

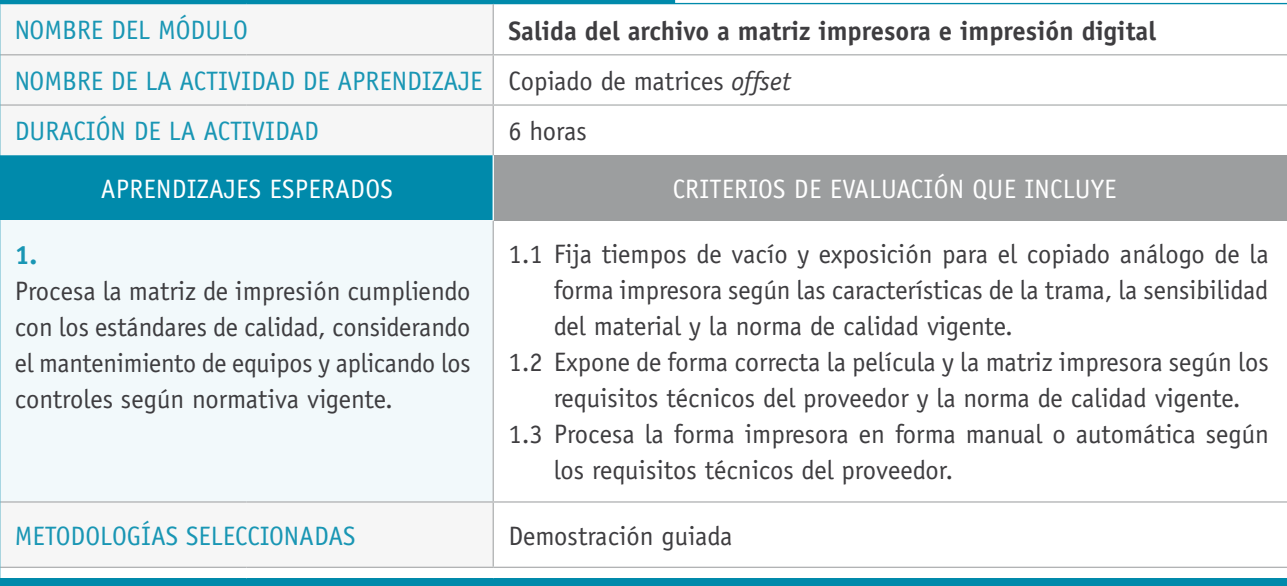

Descripción de las tareas que realizan docentes y estudiantes, y los recursos que se utilizan en cada una de las siguientes etapas:

PREPARACIÓN DE LA **Docente:** ACTIVIDAD

- $\rightarrow$  Elabora una pauta de evaluación que emplearán sus estudiantes para evaluar los productos de sus pares.
- $\rightarrow$  Prepara materiales para la actividad y levanta los conocimientos previos de las y los estudiantes en relación con los siguientes aspectos técnicos:
	- Características técnicas del equipo de exposición.
	- Procedimiento de limpieza y programación de la insoladora o filmadora.
	- Técnica de montaje del film.
	- Determinación de los tiempos de exposición.
	- Procesamiento de exposición y revelado.
- > Establece parámetros de comparación entre de procesos de copia de plancha convencional y CTP normalizada bajo ISO 12218.

#### **Recursos:**

 $>$  Sala de taller apropiada: con buena visibilidad de la pizarra; proyector multimedia; filmadora de película fotográfica; procesadora de película fotográfica; insoladora para planchas *offset*; procesadora de matriz (para el revelado); película fotográfica y/o tira de control (film); cuentahílos; muestras de matrices procesadas de distinta tecnología de impresión; guía para los ejercicios y evaluaciones prácticas; revelador de películas y de planchas; esponjas de celulosa; paños de limpieza; solventes de limpieza; guantes de látex.

# Descripción de las tareas que realizan docentes y estudiantes, y los recursos que se utilizan en cada una de las siguientes etapas: Ejecución **Docente:** > Realiza una demostración de la secuencia operacional para procesar una plancha *offset* de forma convencional para la copia de una matriz. > Acompaña y resuelve dudas mientras las y los estudiantes procesan una plancha *offset*, controlando el proceso de exposición y revelado. **Estudiantes:** > Cada estudiante recibe una muestra de plancha virgen y realiza la copia de la plancha con el proceso de copia positiva (para este ejercicio, es ideal incluir una tira de control). > Posteriormente, realizan una evaluación del producto obtenido, por medio de la observación con un cuentahílos y de acuerdo a la pauta entregada por el profesor o la profesora. CIERRE **Docente:** > Invita a las y los estudiantes a realizar una evaluación de la actividad, empleando las conclusiones registradas en las pautas de evaluación.  $>$  Se sugiere profundizar en este proceso, invitando a algunos y algunas estudiantes a entregar una retroalimentación que incluya aspectos logrados y por lograr. **Estudiantes:**  $>$  Una vez concluida la actividad, los estudiantes comentan su experiencia y sus conclusiones a partir de la coevaluación realizada.

# Ejemplo de actividad de aprendizaje

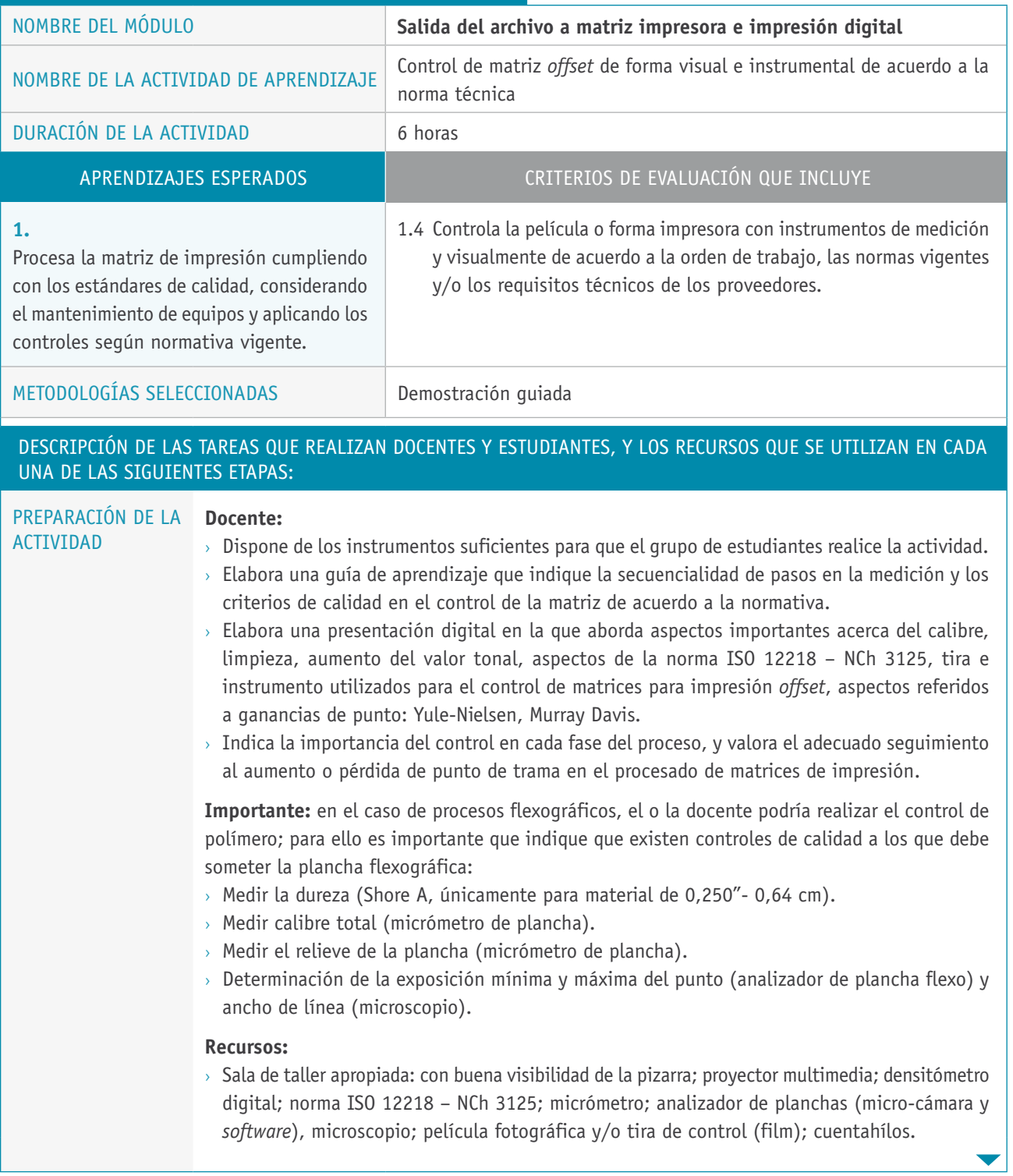

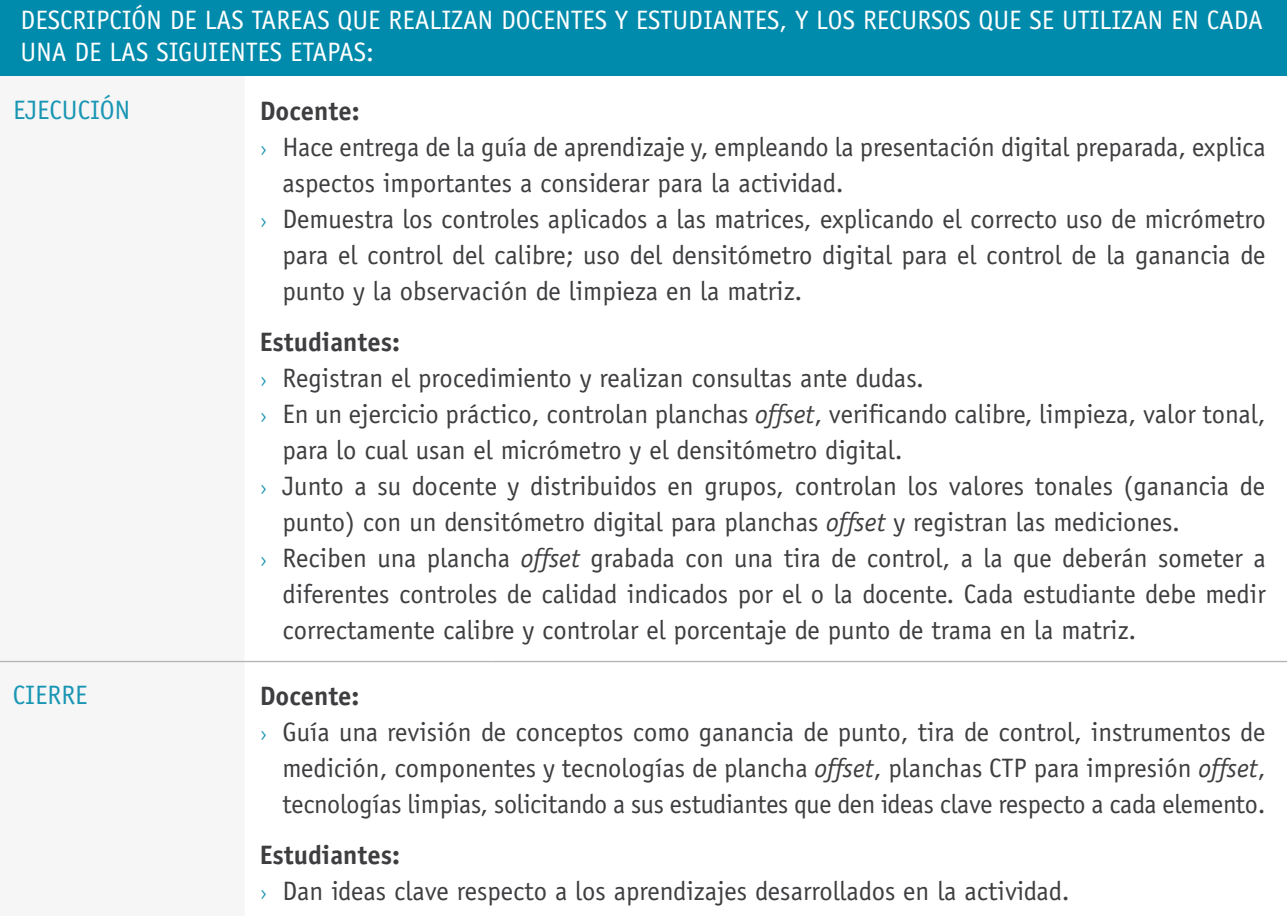

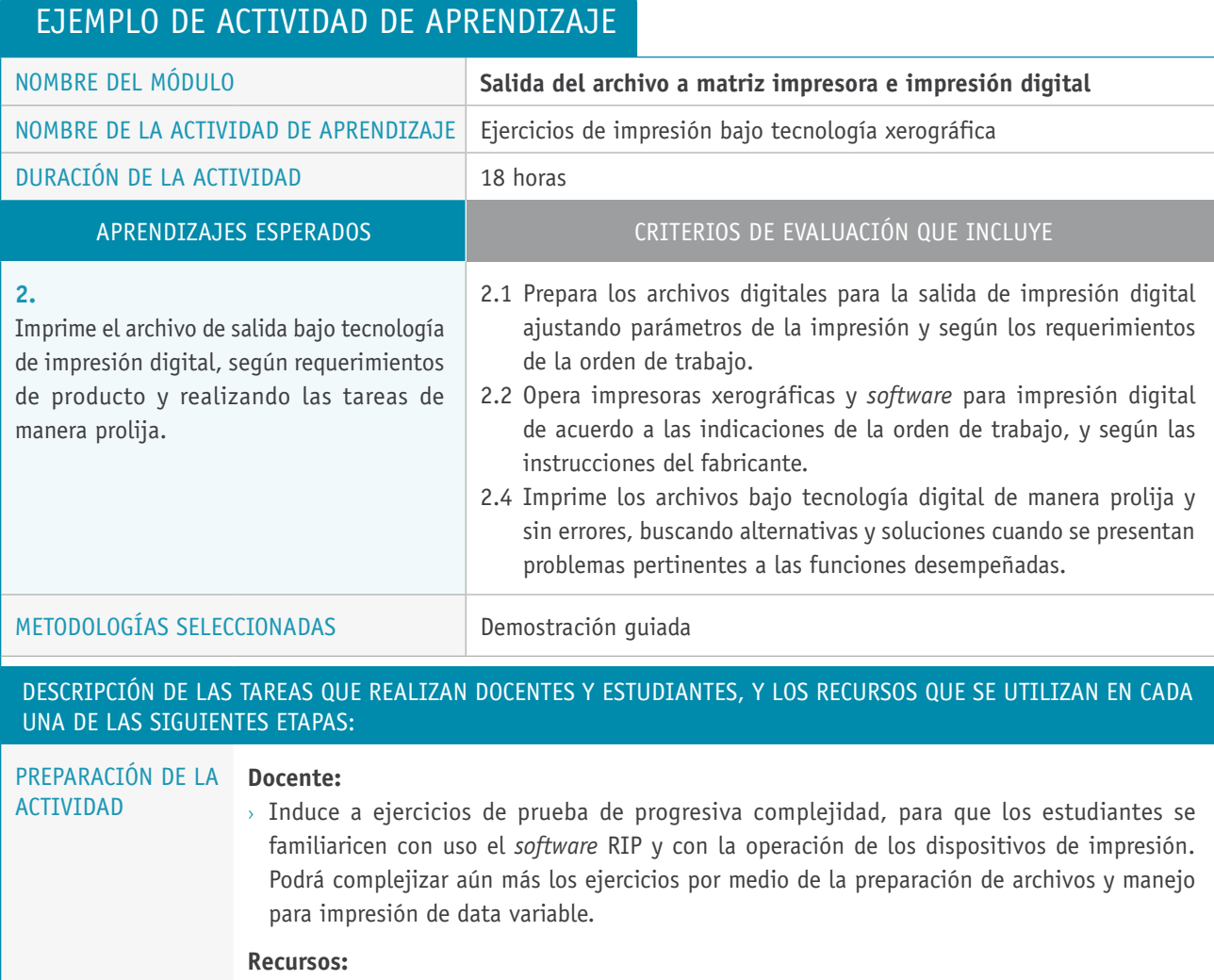

#### > Sala de taller apropiada: con buena visibilidad de la pizarra; proyector multimedia; una red en buenas condiciones para el traspaso de archivos; computadores con aplicaciones gráficas; *software* RIP, impresoras láser color y blanco/negro; archivos digitales para imprimir como prueba.

 $\blacktriangledown$ 

### Descripción de las tareas que realizan docentes y estudiantes, y los recursos que se utilizan en cada una de las siguientes etapas:

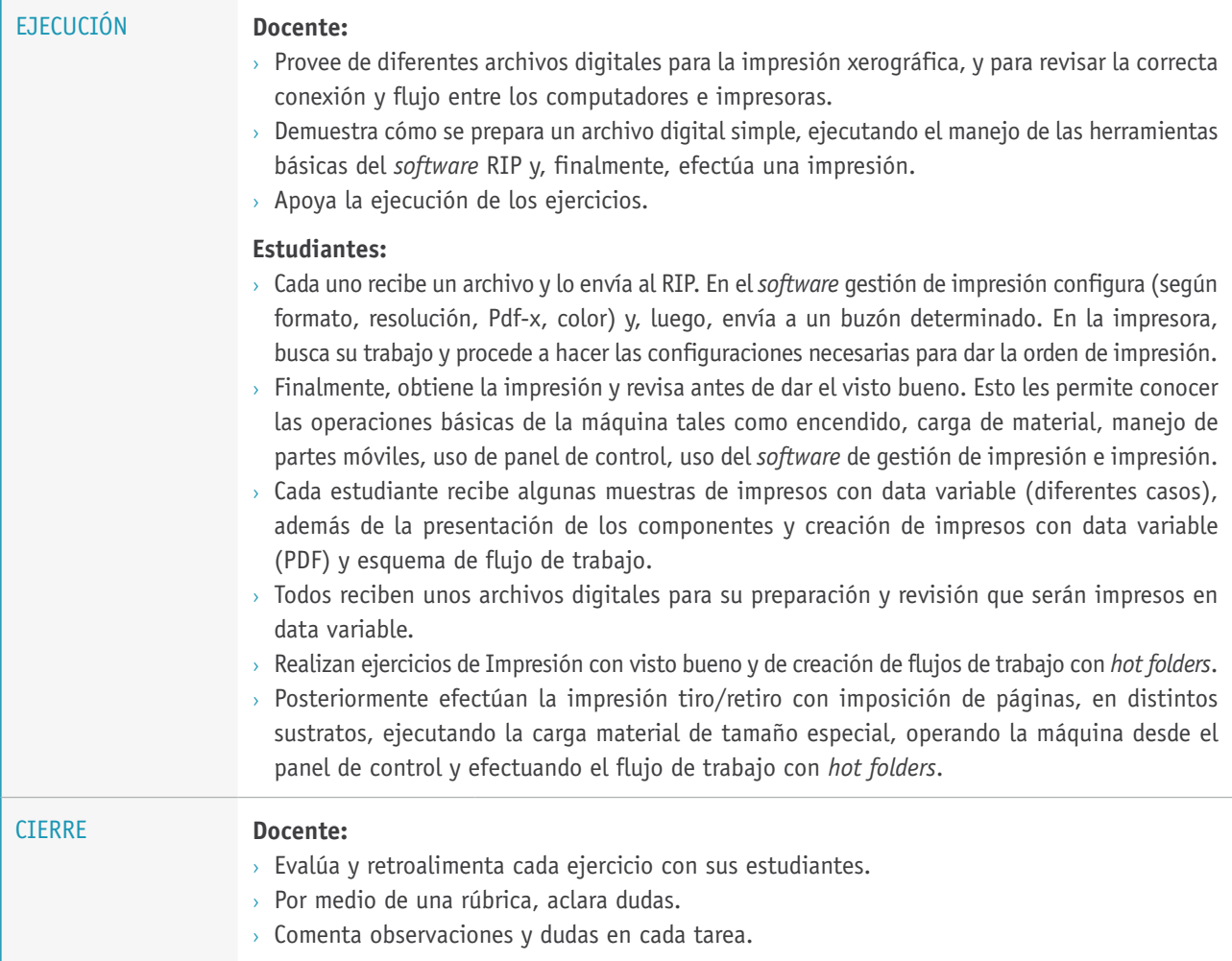

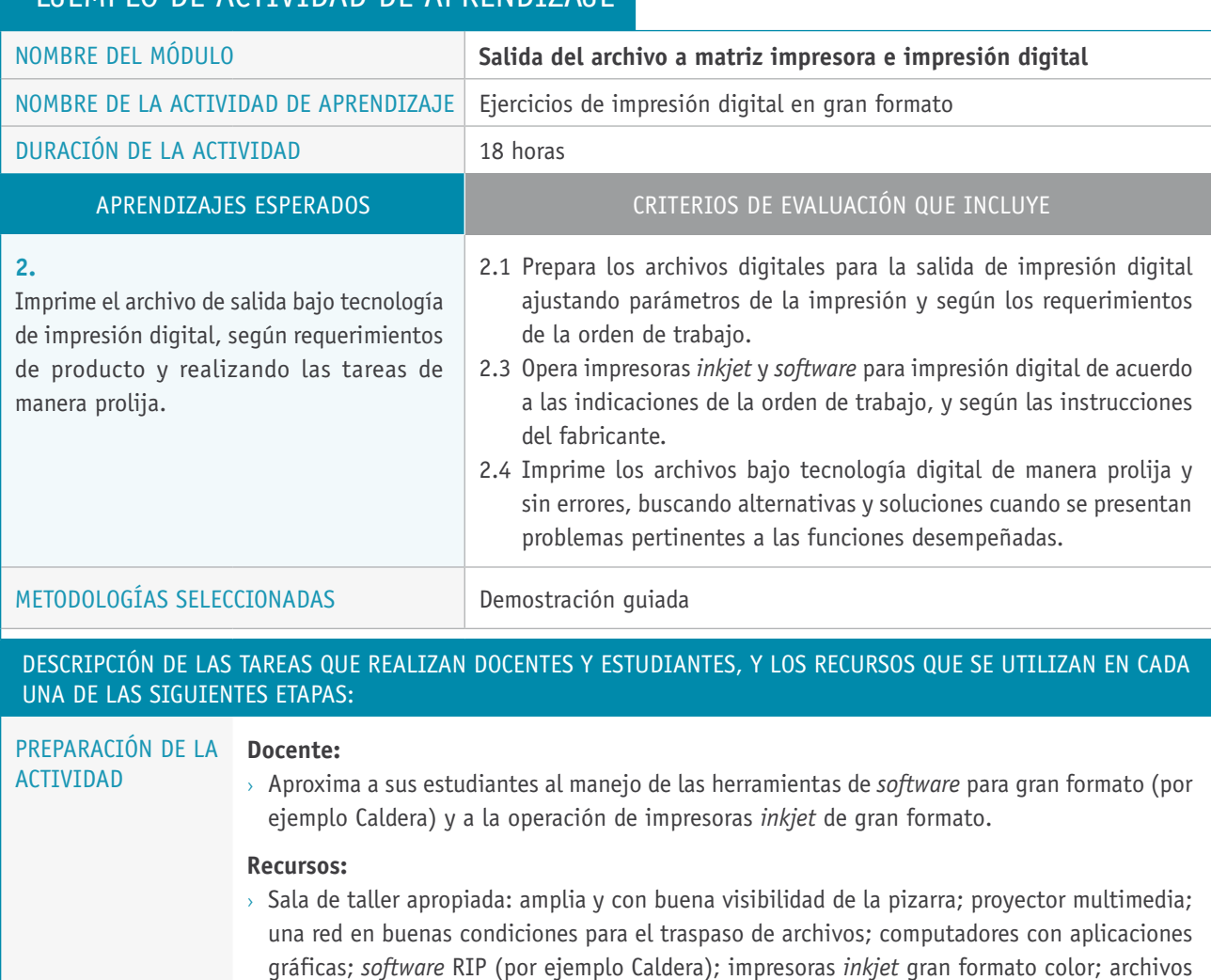

digitales para imprimir como prueba.

# Ejemplo de actividad de aprendizaje

 $\overline{\phantom{a}}$ 

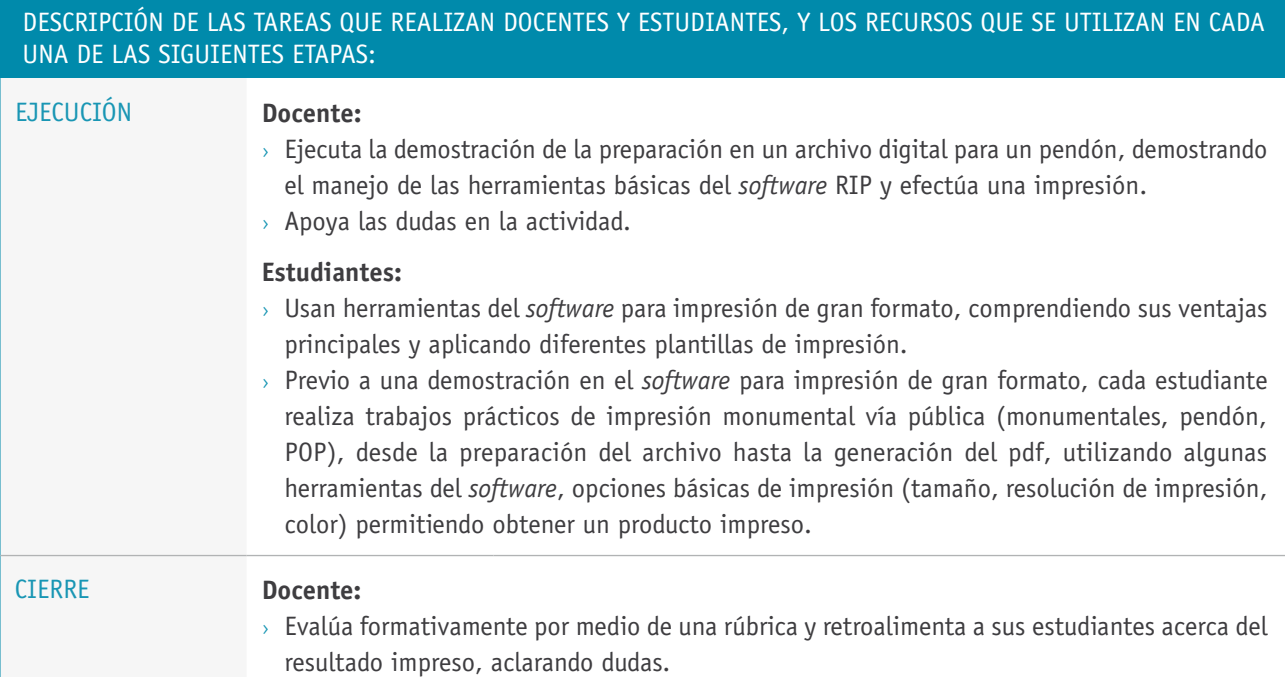

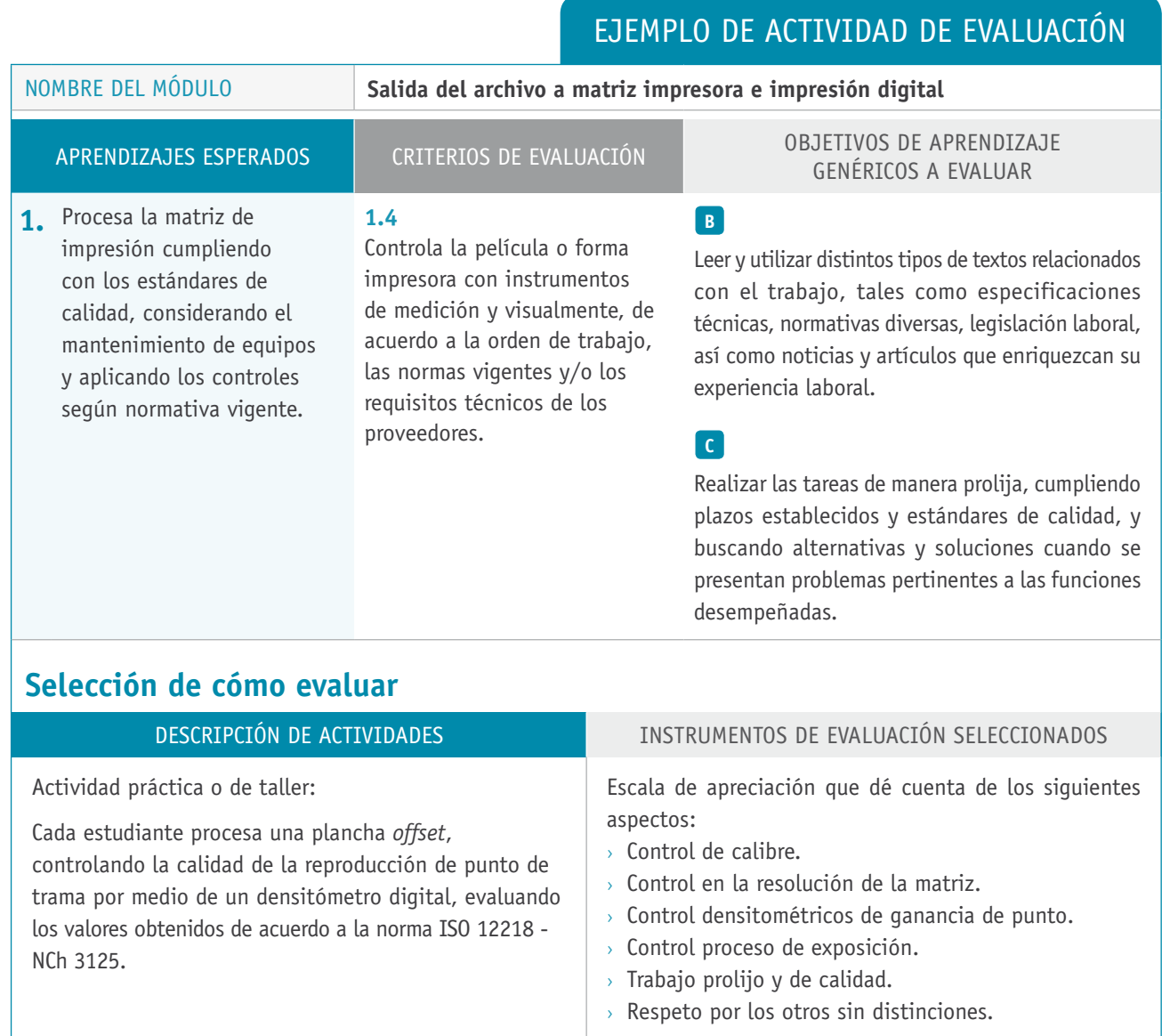

**7.**

# **Ejercicio a resolver por el estudiante: control de calidad de matriz**

#### PAUTA DE CONTROL DE CALIDAD DE MATRIZ DE IMPRESIÓN *Offset*

CONTROL N° 1. Mediante el uso de un micrómetro, indique el calibre de la plancha en milímetro.

Calibre: mm.

CONTROL N°2. De acuerdo a la resolución de salida de la plancha, indique el valor de las líneas horizontales o verticales más finas copiadas de la tira de control.

\_\_\_\_\_\_\_ micrones

¿Cumple con la norma NCh 3125?

CONTROL N°3. Observando la tira de control, indique la calidad de exposición de la plancha:

- > Sub-expuesta.
- > Correctamente expuesta.
- > Sobre-expuesta.

# **Escala de apreciación.**

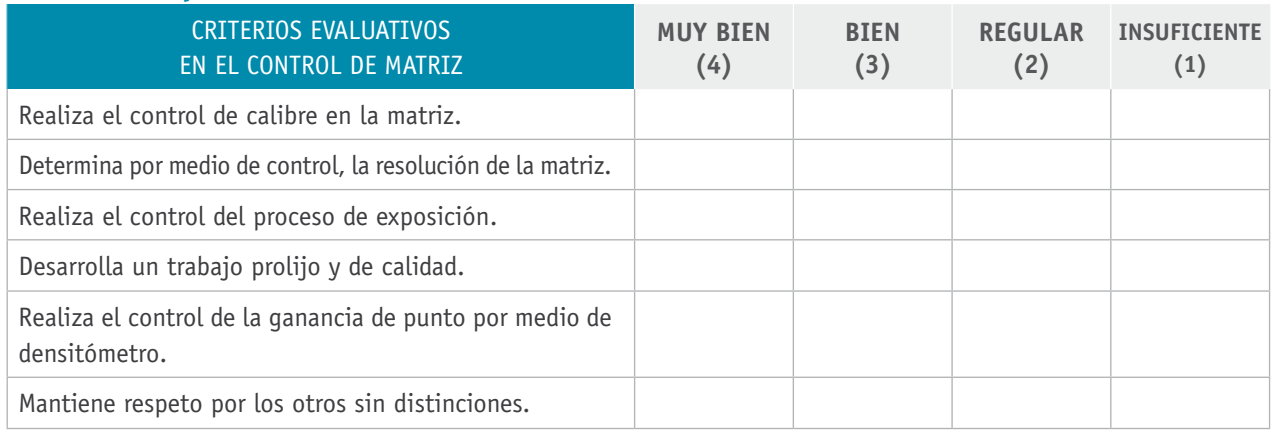

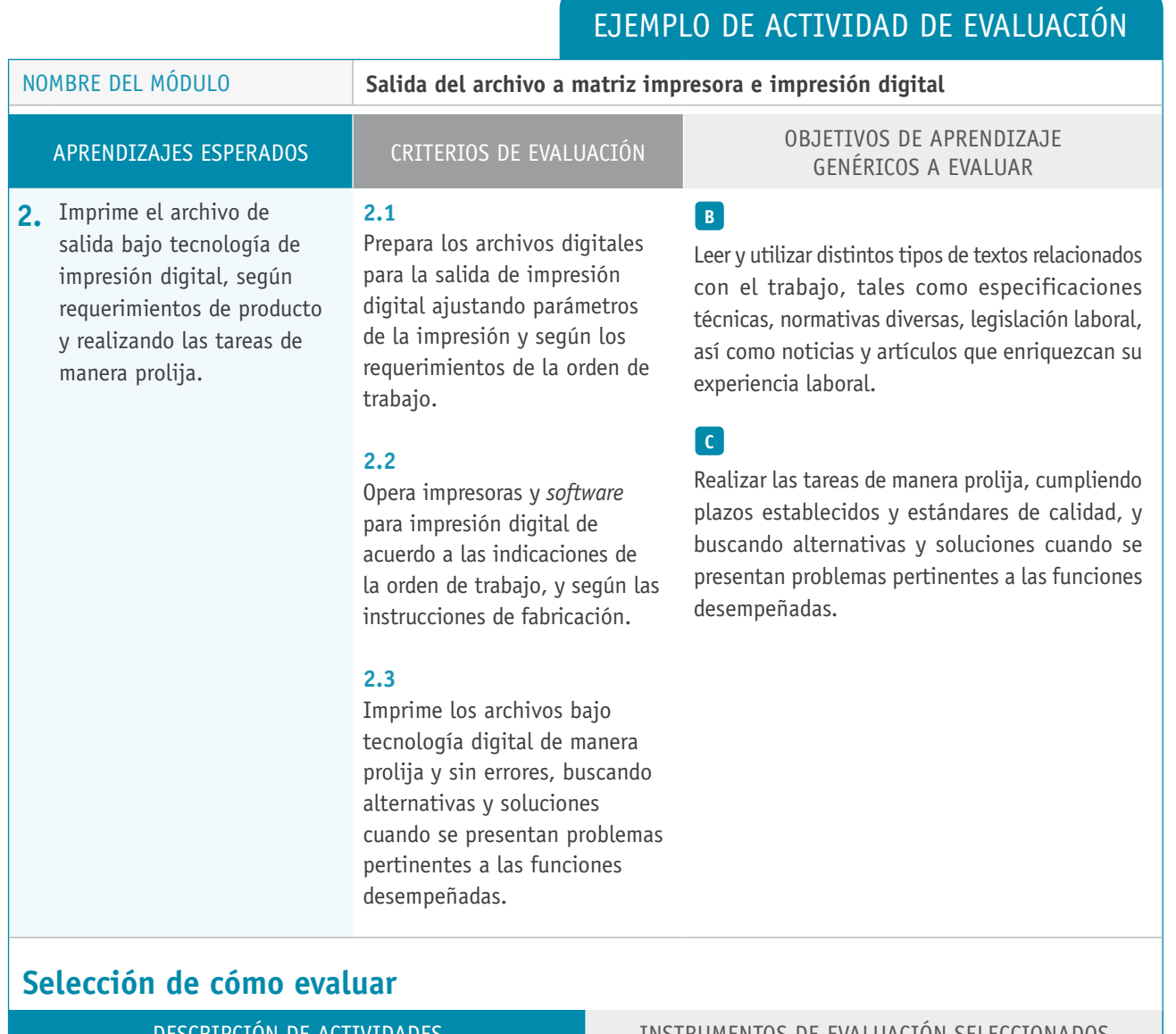

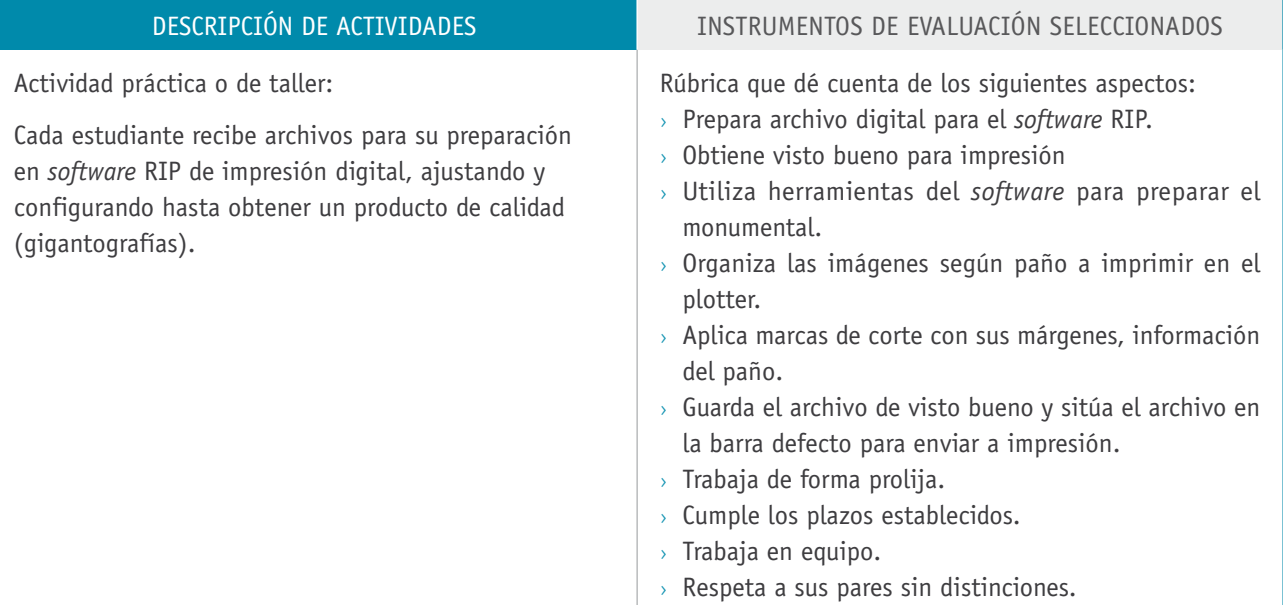

# **Rúbrica para la evaluación del procedimiento de impresión digital (producto monumental)**

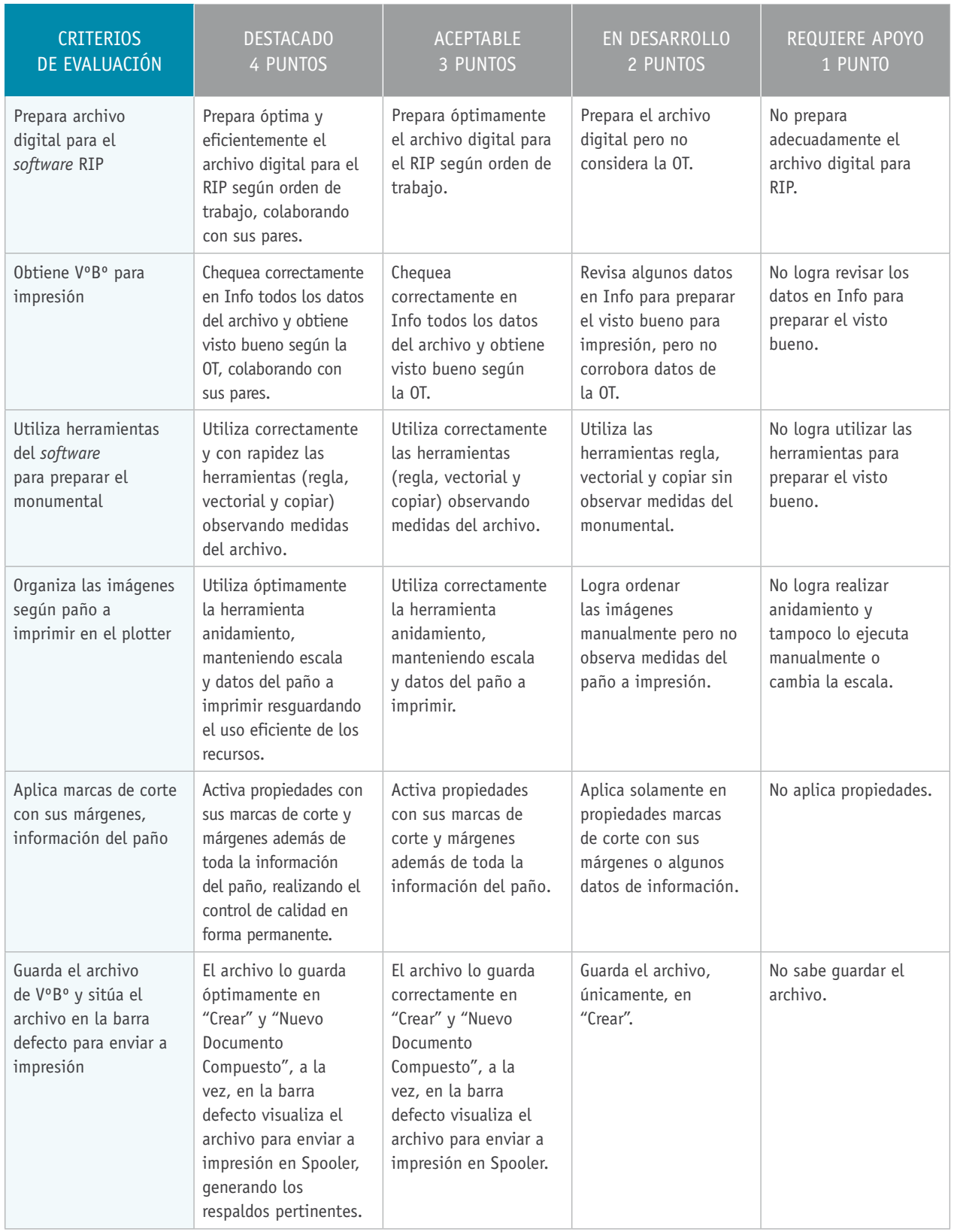

# BIBLIOGRAFÍA

**AIDO.** (2007). *Buenas prácticas para diseñadores de productos industriales impresos*. Valencia: España.

**Cerrato, P.** (2004). *Manual técnico de impresión offset*. Madrid: Aralia XXI.

**Crouch, P. y Casals, R.** (2002). *El Abc de la flexografía*. Barcelona: Tecnoteca.

**Fenton, M. y Casals, R.** (2002). *El Abc de la impresión digital y según demanda*. Barcelona: Tecnoteca.

**Juara, L.** (2002). *Manual del huecograbado: visión objetiva de este sistema de impresión*. Madrid: Letra Clara.

**Kasunich, L. y Casals, R.** (2003). *El ABC del huecograbado*. Barcelona: Tecnoteca.

**Mara, T.** (1998). *Manual de serigrafía*. Barcelona: Blume.

**Rivers, C., Hickman, A. y Domínguez, A.** (2012). *Nueva impresión tipográfica*. Madrid: Gustavo Gili.

**López, J.** (1990). *Procesado de planchas para offset*. Barcelona: Don Bosco.

**Torres, A.** (2012). *Fases y procesos en artes gráficas (MF0200\_2)*. Málaga: IC.

**Comisión Nacional del Medio Ambiente.** (1999). *Guía para el control y prevención de la contaminación industrial. Industria gráfica*. Santiago de Chile: Conama.

## Sitios web recomendados

*Agfa.* Digital control element for the production of CTP- printing plates. 16 pp. Recuperado deftp://ftp.alfaquest.nl/dokumenten&veiligheidsbladen/CTP\_meetstrips/ AGFA\_DigiCont.pdf

#### **Información técnica gráfica**

Abett Chile. Fabricante nacional de impresoras flexográficas de tambor central, banda angosta y suministros. http://www.abettchile.cl/

Bielloni. Fabricante de todo tipo de maquinaria flexográfica de última generación. http://www.bielloni.it/

Flexotec. Fabricante de maquinaria flexográfica. http://www.flexotec.com/

Komori. Máquinas de impresión offset plano y rotativo. http://www.komori.com/

#### **Maquinaria**

Bazzell. Fabricación y venta de maquinaria para artes gráficas. http://www.bazzell.ch/

Heidelberg Máquinas impresoras comerciales, packaging y digitales. http://www.heidelberg.com/www/html/en/startpage

Maflex. Página de maquinaria para conversión e impresión. http://www.maflex.it/es/

Man Roland. Máquinas de impresión offset plano y rotativo. http://www.manroland.com/

Mark Andy Inc. Máquinas banda angosta flexográficas. http://www.markandy.com/.

Mitsubishi. Máquinas de impresión offset y conversión. http://www.mhi-ppm.com/e/

Ryobi. Máquinas de impresión offset. http://www.ryobi-group.co.jp/en/projects/printing/products/01.html

#### **Materiales e insumos según tecnología de impresión proveedor de suministros flexografía.**

Acigraf. Empresa experta en el procesamiento y tratamiento de los cilindros para el huecograbado http://www.acigraf.com/

Andexport. Proveedor de suministros para maquinaria flexográfica. http://www.andexport.com/web\_archivos/catalogos\_empresas/andexport/ catalogo\_flexografia.pdf

3M. Proveedor de cintas de montaje para flexografía. http://www.3mindustrial.cl/3m/cintas-flexograficas-y-empalme/

3M. Sistema de montajes para planchas flexográficas. http://3mindustrial.cl/wp-content/uploads/2011/12/Flexo.pdf

#### **Prevención de riesgos**

**FEIGRAF.** (2001). Guía para la evaluación y control de riesgos laborales en las pequeñas ymedianas empresas del sector de artes gráficas. España. http://www.istas.ccoo.es/descargas/guia\_artesgraficas.pdf

Manual Básico de Prevención de Riesgos Laborales: Artes Gráficas. España. http://www.llegarasalto.com/docs/manuales\_prl/MANUAL\_ARTES\_GRAFICAS\_Q.pdf

#### **Impresión digital**

Canon. Página del fabricante con artículos e impresoras digitales. www.canon.es

Epson. Página del fabricante con artículos e impresoras digitales. www.epson.es

Heidelberg Máquinas impresoras comerciales, packaging y digitales. http://www.heidelberg.com/www/html/en/startpage

HP Indigo. Página del fabricante con artículos e impresoras digitales. http://h10088.www1.hp.com/cda/gap/display/main/index.jsp?zn=gap& cp=20000-13698-16021\_4041\_100

Kodak. Página del fabricante con artículos e impresoras digitales. http://graphics.kodak.com/CA/en/Product/Printers\_Presses/default.htm

MGI Digital Printing. Proveedor de máquinas de impresión digital. http://www.mgi-fr.com/

Océ Digital Presses. Página del fabricante con artículos e impresoras digitales. http://global.oce.com/products/productionprinting/

Ricoch. Proveedor de máquinas de impresión digital (xerografía). www.ricoch.cl

Roland. Máquinas de impresión digital. http://es.rolanddga.com/

Xeikon. Proveedor de máquinas de impresión digital (xerografía). http://www.xeikon.com/

Xerox.Página del fabricante con artículos e impresoras digitales. http://www.xerox.com/digital-printing/digital-printing-press/enus.html

Ricoch. Fabricación y comercialización de impresoras, fotocopias y multifuncionales (xerografía). www.ricoch.cl

Software Caldera. Aplicación RIP para impresión digital de gigantografía. http://www.caldera.com/es/

Xeikon. Proveedor de máquinas de impresión digital e insumos (xerografía). http://www.xeikon.com/

Software Caldera. Aplicación para impresión digital de gigantografía. http://www.caldera.com/es/

(Los sitios web y enlaces sugeridos en este programa fueron revisados en agosto de 2014)